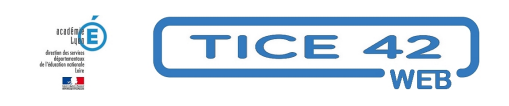

## **Utiliser un téléphone intelligent en classe**

- Faire la classe avec le numérique - Matériel numérique -

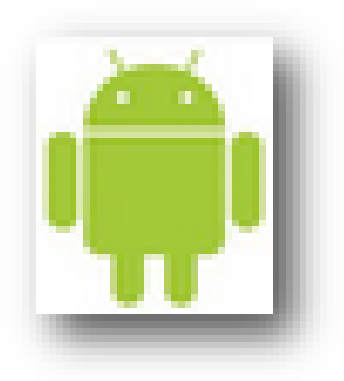

Date de mise en ligne : lundi 13 juin 2022

**Copyright © TICE 42 - Tous droits réservés**

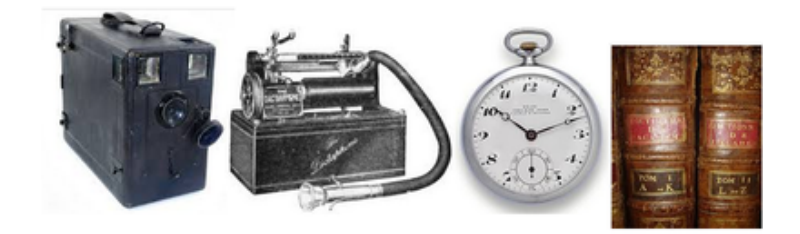

[bloc\_ombre]

Un **téléphone intelligent** (smartphone) peut tout à fait être utile au quotidien dans une classe.

 En général, ces appareils peuvent fonctionner sans abonnement téléphonique, ce sont alors des **mini-tablettes tactiles**.

 On peut les acheter neufs ou d'occasion pour un prix très modique, voire même bénéficier du don d'un téléphone renouvelé par son propriétaire.

## **Pour quels usages ?**

Cet appareil peut remplacer un **appareil photo** numérique, un **dictaphone**, un **caméscope**, un **lecteur MP3**, un **chronomètre**, un **dictionnaire**, une **calculette**...

On peut dupliquer son écran sur un videoprojecteur en utilisant un petit boitier appelé "dongle miracast". Il se branche sur la prise HDMI et la prise USB du vidéoprojecteur (bien vérifier qu'elles existent !) et coûte environ 25€.

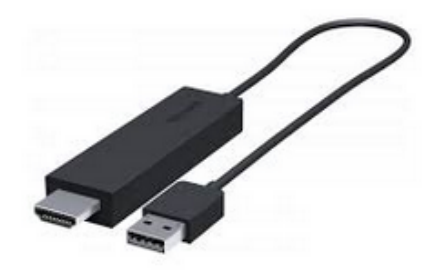

On peut **piloter son vidéoprojecteur** à distance avec une application comme "monect".

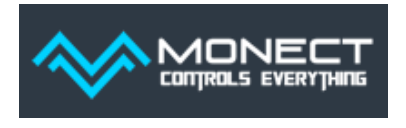

L'utiliser pour **centraliser les réponses des élèves** [avec l'application "plick](https://www.monect.com/)ers" (des boitiers de vote en papier)

- **–** des explications ici
- **–** Site officiel (en anglais)

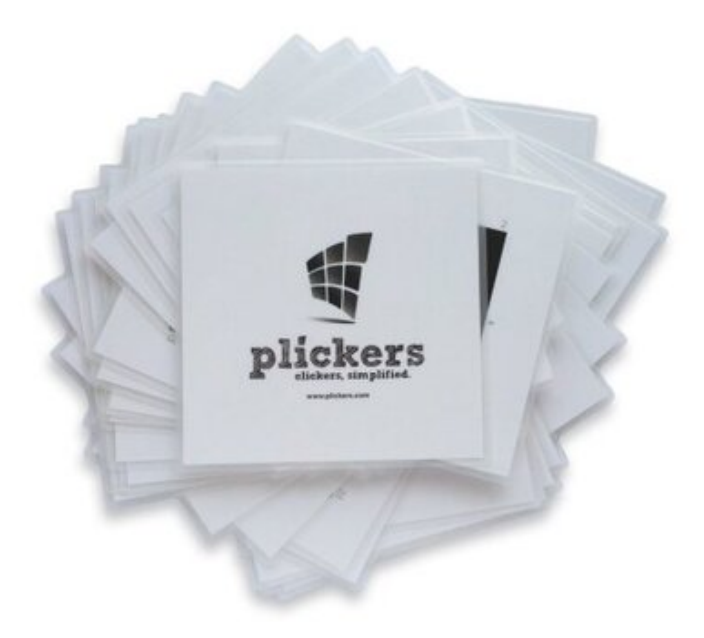

Ou enfin utiliser des applica[tions pédagogiques ou visiter des sites internet...](https://www.plickers.com)

[/bloc\_ombre]